# "Sistema Operativo Android"

Autor: Aylén Mogena Soler O
tober 4, 2013

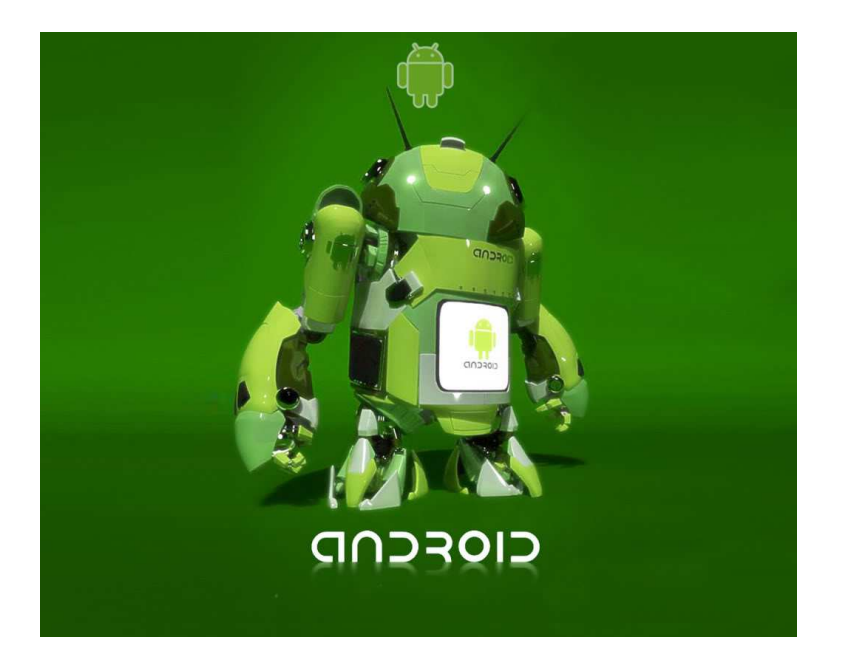

### 1 Resumen:

Mediante esta investigación abordaremos los principales aspectos del Sistema Operativo Android el ual está basado en Linux, además esta diseñado prin
ipalmente para dispositivos móviles con pantalla táctil, ejemplos de estas son: los teléfonos inteligentas, tabletas, ordenadores portátiles, netbooks , auri
ulares, reloj de pulsera, entre otros.

El anun
io del sistema Android se realizó el 5 de noviembre de 2007 junto con la creación de la Open Handset Alliance, un consorcio de 78 compañías de hardware, software y tele
omuni
a
iones dedi
adas al desarrollo de estándares abiertos para dispositivos móviles. Google liberó la mayoría del ódigo de Android bajo la licencia Apache, una licencia libre y de código abierto.

La estructura del sistema operativo Android se compone de aplicaciones que se ejecutan en un marco de trabajo (framework) Java de aplicaciones orientadas a ob jetos sobre el nú
leo de las bibliote
as de Java en una máquina virtual Dalvik on ompila
ión en tiempo de eje
u
ión. El sistema operativo está ompuesto por 12 millones de líneas de ódigo, in
luyendo 3 millones de líneas de XML, 2,8 millones de líneas de lenguaje C, 2,1 millones de líneas de Java y 1,75 millones de líneas de C++.

El mismo presenta diversas características como son: diseño de diapositivas, alma
enamiento, one
tividad, mensa jería, navegador web, soporte de java, soporte multimedia, soporte para streaming, soporte para hadware adi ional, entorno de desarrollo, google play, multi-tá
til, bluetooth, videollamada, multitarea, características basadas en voz y finalmente tethering.

Android es considerado como uno de los modelos de negocio más exitosos, pues su desarrollo estratégi
o ontempla los fa
tores que más se tienen en uenta dentro de las herramientas y metodologías desarrollados por expertos en nego
ios. Este sistema operativo se ha onvertido en un modelo a seguir por desarrolladores de tendencias y negocios de alto impacto.

Android is considered as one of the most successful business models, for its strategic development includes the factors that are taken into account within the tools and methodologies developed by business experts. This operating system has become a model for developers and senior business trends impact.

# 2 Abstract:

Through this resear
h we will address key aspe
ts of the Android operating system which it is based on Linux, and is designed primarily for touch screen mobile devi
es, examples of these are: inteligentas phones, tablets, laptops, netbooks, headphones, wrist wat
h , among others.

The Android system announ
ement was performed November 5, 2007 along with the creation of the Open Handset Alliance, a consortium of 78 companies for hardware, software and tele
ommuni
ations dedi
ated to developing open standards for mobile devi
es. Google released most of the Android ode under the Apache license, a license free and open source.

The structure of the Android operating system consists of applications running on a Java framework for object-oriented applications on the core Java libraries on a Dalvik virtual machine with runtime compilation. The operating system consists of 12 million lines of code including 3 million lines of XML, 2.8 million lines of language C, 2.1 million lines of Java, and 1.75 million lines of C  $+ +$ .

It presents various features such as: slide design, storage, connectivity, messaging, web browser, java support, multimedia support, streaming support, support for additional hardware environment, development environment, google play, multi-touch screen, bluetooth, video calling, multitasking, voice-based features and then tethering.

Google adquirió Android In
. en julio del 2005 que no era más que una pequeña ompañía de Palo Alto, California fundada en el 2003. Algunos de sus cofundadores se fueron a trabajar a Google como: Andy Rubin (cofundador de Danger), Rich Miner (co-fundador de Wildfire Communications, Inc.), Nick Sears (alguna vez VP en T-Mobile) y Chris White (quien en
abezó el diseño y el desarrollo de la interfaz en WebTV). En esos tiempos las fun
iones de este sistema eran muy poco conocido.

En Google, el equipo liderado por Rubin desarrolló una plataforma para dispositivos móviles basada en el nú
leo Linux que fue promo
ionado a fabri
antes de dispositivos y operadores con la promesa de proveer un sistema flexible y a
tualizable.

Inicialmete fue desarrollado por una firma comprada por Google en el 2005 la Android. Es el principal producto de la Open Handset Alliance, un conglomerado de fabri
antes y desarrolladores de hardware, software y operadores de servicio.

Posee una inmensa comunidad de desarrolladores escribiendo aplicaciones para extender las fun
ionalidades de los dispositivos, a
tualmente ha al
anzado una cifra de 1.000.000 de aplicaciones de las cuales dos tercios son gratuitas disponibles para la tienda de aplicaciones oficial de Android. Los programas están escritos en el lenguaje de programación Java.

Android ha vivido numerosas actualizaciones desde su liberación inicial. Estas actualizaciones al sistema operativo base típicamente arreglan bugs y agregan nuevas fun
iones. Generalmente ada a
tualiza
ión del sistema operativo Android es desarrollada bajo un nombre en código de un elemento relacionado on postres en orden alfabéti
o.

La variada aparición de de versiones, que en muchos cosas no llegan a funcinar correctamente en el hardware para versiones previas, hacen que sea onsiderado uno de los elementos promotores de la obsoles
en
ia programada. El mismo ha sido riti
ado en varias o
asiones por la fragmenta
ión que sufren sus terminales al no ser soportado on a
tualiza
iones onstantes por los distintos fabricantes, tras un comunicado de Google el el cual anunción que los fabricantes de omprometerían a apli
ar a
tualiza
iones al menos 16 meses dede la salida al mer
ado, pero esto nun
a se on
reto.

#### 3.1 Ob jetivos:

El presente trabajo tiene como objetivo hacer un resumen acerca del sistema operativo Android para de esta manera dar a ono
er a las personas que tienen poco conocimiento acerca de este sistema características principales como son: su surgimiento y evolución, herramientas de desarrollo de esta aplicación, además de sus omponentes y arquite
tura.

### 4.1 Arquitectura de una aplicación Android.

Para desarrollar aplicaciones en Android es importante conocer cómo está estructurado. El mismo está formado por varias capas que facilitan al desarrollador la creación de aplicaciones, además esta estructura permite acceder a las apas más ba jas mediante el uso de librerías, lo ual le permite al desarrollador no tener que programar a bajo nivel las funcionalidades requeridas para que una aplicación haga uso de los componentes de hardware de los teléfonos. Cada una de las apas utiliza elementos de la apa inferior para realizar sus fun
iones, es por ello que a este tipo de arquitectura se le conoce también como pila.

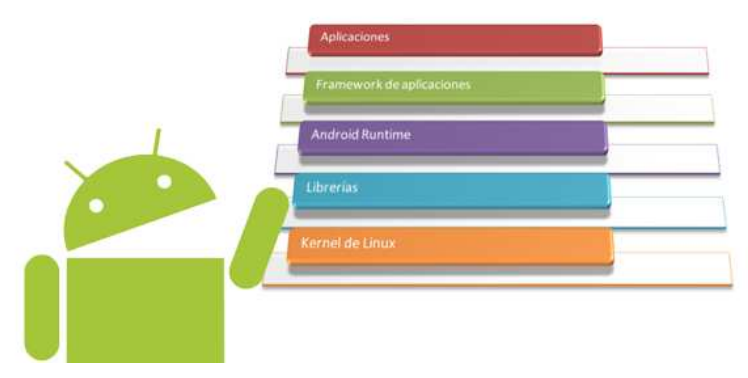

#### Aplicaciones:

En la última capa se incluyen todas las aplicaciones del dispositivo, tanto las que tienen interfaz de usuario como las que no, las nativas (programadas en C o  $C_{++}$ ) y las administradas (programadas en Java), las que vienen preinstaladas en el dispositivo y aquellas que el usuario ha instalado.

En esta capa encontramos también la aplicación principal del sistema, porque es la que permite ejecutar otras aplicaciones mediante una lista y mostrando diferentes es
ritorios donde se pueden olo car accesos directos a aplicaciones o incluso widgets (reproductores), que son también aplicaciones de esta capa.

#### Framework (Marco de trabajo) de aplicaciones:

Está formada por todas las clases y servicios que utilizan directamente las aplicaciones para realizar sus funciones. La mayoría de los componentes de esta capa son librerías Java que acceden a los reursos de las apas anteriores a través de la máquina virtual Dalvik. Siguiendo el diagrama encontramos:

A
tivity Manager (Administrador de a
tividades):

Es el en
argado de administrar la pila de a
tividades de nuestra aplicación así como su ciclo de vida.

#### Windows Manager (Administrador de ventanas):

Es la en
argada de organizar lo que se mostrará en pantalla. Content Provider (Proveedor de contenido):

Esta librería crea una capa que encapsula los datos que se compartirán entre aplicaciones para tener control sobre cómo se accede a la informa
ión.

#### Views (Vistas):

En este aso las vistas son los elementos que nos ayudarán a onstruir las interfa
es de usuario: botones, uadros de texto, listas y hasta elementos más avanzados omo un navegador web o un visor de Google Maps.

#### Notification Manager (Administrador de notificaciones):

Engloba los servicios para notificar al usuario cuando algo requiera su aten
ión mostrando alertas en la barra de estado. Esta bibliote
a también permite jugar on sonidos, a
tivar el vibrador o utilizar los LEDs del teléfono en aso de tenerlos.

#### Pa
kage Manager (Administrador de paquetes):

Esta bibliote
a permite obtener informa
ión sobre los paquetes instalados en el dispositivo Android, además de gestionar la instala
ión de nuevos paquetes. Con paquete nos referimos a la forma en que se distribuyen las aplicaciones Android, estos contienen el ar
hivo .apk, que a su vez in
luyen los ar
hivos .dex on todos los recursos y archivos adicionales que necesite la aplicación, para facilitar su des
arga e instala
ión.

#### Telephony Manager (Administrador de telefonía):

Con esta librería podremos realizar llamadas o enviar y recibir SMS/MMS, aunque no permite reemplazar o eliminar la actividad que se muestra cuando una llamada está en curso.

#### Location Manager (Administrador de localización):

Permite determinar la posición geográfica del dispositivo Android mediante GPS o redes disponibles y trabajar con mapas.

#### Sensor Manager (Administrador de sensores):

Permite manipular los elementos de hardware del teléfono omo el a
elerómetro, giros
opio, sensor de luminosidad, sensor de ampo magnéti
o, brújula, sensor de presión, sensor de proximidad, sensor de temperatura, et
.

#### Cámara:

Con esta librería podemos ha
er uso de la(s) ámara(s) del dispositivo para tomar fotografías o para grabar vídeo.

#### Multimedia:

Permiten reprodu
ir y visualizar audio, vídeo e imágenes en el dispositivo.

#### Android Runtime (Entorno de Ejecución):

El entorno de ejecución de Android no se considera una capa en sí mismo, dado que también está formado por librerías. Aquí en
ontramos las librerías on la fun
ionalidades habituales de Java así como otras específicas de Android.

El componente principal del entorno de ejecución de Android es la máquina virtual Dalvik. Las aplicaciones se codifican en Java y son compiladas en un formato específico para que esta máquina virtual las ejecute. La ventaja de esto es que las aplicaciones se compilan una úni
a vez y de esta forma estarán listas para distribuirse on la total garantía de que podrán ejecutarse en cualquier dispositivo Android que disponga de la versión mínima del sistema operativo que requiera la aplicación.

Cabe a
larar que Dalvik es una varia
ión de la máquina virtual de Java, por lo que no es ompatible on el byte
ode Java. Java se usa únicamente como lenguaje de programación, y los ejecutables que se generan on el SDK de Android tienen la extensión .dex que es específico para Dalvik, y por ello no podemos correr aplicaciones Java en Android ni vi
eversa.

#### Librerias:

La siguiente capa que se sitúa justo sobre el kernel (núcleo) la omponen las bibliote
as nativas de Android, también llamadas librerías. Están escritas en C o  $C_{++}$  y compiladas para la arquitectura hardware específica del teléfono. Estas normalmente están hechas por el fabri
ante, quien también se en
arga de instalarlas en el dispositivo antes de ponerlo a la venta. El ob jetivo de las librerías es propor
ionar fun
ionalidad a las apli
a
iones para tareas que se repiten con frecuencia, evitando tener que codificarlas cada vez y garantizando que se llevan a cabo de la forma "más eficiente".

Entre las librerías incluidas habitualmente encontramos OpenGL (motor gráfico), Bibliotecas multimedia (formatos de audio, imagen y video), Webkit (navegador), SSL (cifrado de comunicaciones), FreeType (fuentes de texto), SQLite (base de datos), entre otras.

#### Kernel (nú
leo) de Linux:

El nú
leo del sistema operativo Android está basado en el kernel (núcleo) de Linux versión 2.6, similar al que puede incluir cualquier distribución de Linux, como Ubuntu, solo que adaptado a las características del hardware en el que se ejecutará Android, es decir, para dispositivos móviles.

El núcleo actúa como una capa de abstracción entre el hardware y el resto de las capas de la arquitectura. El desarrollador no acede dire
tamente a esta apa, sino que debe utilizar las librerías

disponibles en capas superiores. De esta forma también nos evitamos el hecho de quebrarnos la cabeza para conocer las características pre
isas de ada teléfono. Si ne
esitamos ha
er uso de la ámara, el sistema operativo se encarga de utilizar la que incluya el teléfono, sea cual sea. Para cada elemento de hardware del teléfono existe un controlador (o driver) dentro del kernel (nú
leo) que permite utilizarlo desde el software.

El kernel (nú
leo) también se en
arga de gestionar los diferentes re
ursos del teléfono (energía, memoria, et
.) y del sistema operativo en sí: procesos, elementos de comunicación (networking), etc.

#### 4.2 Componentes de una aplicación Android.

A ontinua
ión vamos ha
er una breve des
rip
ión de algunos de los elementos más importantes para una aplicación Android como son:

#### Vista (View):

Las vistas son los elementos que omponen la interfaz de usuario de una aplicación. Todas las vistas van a ser objetos descendientes de la clase View (Vista), por lo que, pueden ser definidas utilizando código Java. Sin embargo, lo habitual va a ser definir las vistas utilizando un fichero XML y dejar que el sistema cree los objetos por nosotros a partir de este hero.

#### Disposi
ión (Layout):

Es un onjunto de vistas agrupadas de una determinada forma. Vamos a disponer de diferentes tipos de Layouts para organizar las vistas de forma lineal, en cuadrícula o indicando la posición absoluta de cada vista. Los Layouts (las Disposiciones) también son objetos des
endientes de la lase View (Vista). Igual que las vistas los Layouts (las Disposiciones) pueden ser definidos en código, aunque la forma habitual de definirlos en utilizando código XML.

#### A
tividad (A
tivity):

Una aplicación va a estar formada por un conjunto de elementos básicos de visualización, coloquialmente conocidos como pantallas de la aplicación. En Android cada uno de estos elementos, o pantallas, se conoce como actividad. Su función principal es la creación del interfaz de usuario. Una aplicación suelen necesitar varias actividades para crear el interfaz de usuario. Las diferentes actividades readas serán independientes entre sí, aunque todas traba jarán para un objetivo común. Toda actividad ha de pertenecer a una clase des
endiente de A
tivity.

#### Servicio (Service):

Un servicio es un proceso que se ejecuta "detrás", sin la necesidad de una interacción con el usuario. Es algo parecido a un demonio en Unix o a un servi
io en Windows. En Android disponemos de dos tipos de servi
ios: servi
ios lo
ales, que pueden ser utilizados por apli
a
iones del mismo terminal y servi
ios remotos, que pueden ser utilizados desde otros terminales.

#### Inten
ión (Intent):

Una intención representa la voluntad de realizar alguna acción; omo realizar una llamada de teléfono, visualizar una página web. Se utiliza cada vez que queramos: lanzar una actividad, lanzar un servicio, lanzar un anuncio de tipo broadcast Comunicarnos con un servicio

Los componentes lanzados pueden ser internos o externos a nuestra aplicación. También utilizaremos las intenciones para el interambio de informa
ión entre estos omponentes.

En muchas ocasiones una intención no será inicializada por la aplicación, si no por el sistema, por ejemplo, cuando pedimos visualizar una página web. En otras ocasiones será necesario que la aplicación inicialice su propia intención. Para ello se creará un objeto de la lase Intent.

#### Receptor de anuncios (Broadcast receiver):

Un receptor de anuncios recibe y reacciona ante anuncios de tipo broadcast. Existen muchos originados por el sistema; como por ejemplo Batería baja, llamada entrante,... Aunque, las aplicaiones también puede lanzar un anun
io broad
ast. No tienen interfaz de usuario, aunque pueden ini
iar una a
tividad para atender a un anun
io.

#### Proveedores de Contenido (Content Provider):

La compartición de información entre teléfonos móviles resulta un tema vital. Android define un mecanismo estándar para que las aplicaciones puedan compartir datos sin necesidad de comprometer la seguridad del sistema de ficheros. Con este mecanismo podremos acceder a datos de otras aplicaciones, como la lista de contactos, o proporcionar datos a otras aplicaciones.

#### 4.3 Herramientas de desarrollo.

#### Android SDK ( Software Development Kit ):

Incluye un conjunto de herramientas de desarrollo que comprende un depurador de ódigo, bibliote
a, un simulador de teléfono basado en QEMU, documentación, ejemplos de código y tutoriales. Las plataformas de desarrollo soportadas in
luyen Linux, Max OS X 10.4.9 o posterior, y Windows XP o posterior. La plataforma integral de desarrollo IDE (Integrated Development Environment) soportada o
ialmente es E
lipse junto on el omplemento ADT ( Android Development Tools plugin ), aunque también puede utilizarse un editor de texto para es
ribir heros Java y Xml y utilizar omandos en un terminal ( se ne
esitan los paquetes JDK, Java Development Kit y Apache Ant) para crear y depurar aplicaciones. Además, pueden ontrolarse dispositivos Android que estén one
tados.

Las Actualizaciones del SDK están coordinadas con el desarrollo general de Android. El SDK soporta también versiones antiguas de Android, por si los programadores necesitan instalar aplicaciones en dispositivos ya obsoletos o más antiguos. Las herramientas de desarrollo son componentes descargables, de modo que una vez instalada la última versión, pueden instalarse versiones anteriores y ha
er pruebas de ompatibilidad.

Una aplicación Android está compuesta por un conjunto de ficheros empaquetados en formato .apk y guardada en el dire
torio /data/app del sistema operativo Android ( este dire
torio ne
esita permisos de superusuario , root, por razones de seguridad ). Un paquete APK incluye ficheros .dex (ejecutables Dalvik, un código intermedio compilado ), re
ursos, et
.

#### Native Development Kit. Desarrollo Nativo:

El NDK permite instalar bibliote
as es
ritas en C y otros lenguajes, una vez ompiladas para ARM o ódigo x86 nativo. Los programas Java orriendo en la máquina virtual Dalvik ( Dalvik VM ) pueden llamar a clases nativas por medio de la función System.loadLibrary, que forma parte de las lases estándar Java en Android.

Se pueden ompilar e instalar apli
a
iones ompletas utilizando las herramientas de desarrollo habituales. El depurador ADB propor
iona un shell root en el Simulador de Android que permite argar y ejecutar código nativo ARM o x86. Este código puede compilarse on GCC en un ordenador normal. La eje
u
ión de ódigo nativo es difícil porque Android utiliza una biblioteca de C propia (libc, llamada Bionic). Se accede al dispositivo gráfico como un framebuffer disponible en  $/$ dev $/$ graphics/fb0. La biblioteca gráfica que utiliza Android para controlar el acceso a este dispositivo se llama Skia Graphi
s Library (SGL), disponible on li
en
ia de ódigo abierto. Skia tiene implementaciones en win32 y Unix, permitiendo el desarrollo cruzado de aplicaciones, y es el motor de gráficos que soporta al navegador web Google Chrome.

#### Android Open Accessory Development Kit:

La plataforma de Android 3.1 ( portado también a Android 2.3.4 ) introduce soporte para Android Open Accesory, que permite interactuar a dipositivos USB externos (accesorios USB Android) interactuar con el dispositivo en un modo especial llamado "accessory". Cuando un dispositivo Android está en modo "accessory" el dispositivo externo actúa como hub usb (proporciona alimentación y ennumera los dispositivos) y el dispositivo Android actúa como dispositivo USB. Los accesorios Android USB están diseñados específicamente para conectarse a dispositivos Android y utilizan un protocolo simple (Android accessory protocol) que les permite detectar dispositivos Android que soportan modo "accessory".

#### App Inventor para Android:

Google anun
ió en julio de 2010 la disponibilidad de App Inventor para Android, que es un entorno de desarrollo visual Web, para programadores noveles, basado en la bibliote
a Open Blo
ks Java, del MIT. Este entorno proporciona acceso a funciones GPS, acelerómetro y datos de orientación, funciones de teléfono, mensajes de texto, conversión habla a texto, datos de contacto, almaenamiento permanente, y servi
ios Web, in
luyendo ini
ialmente Amazon y Twitter. Hal Abelson, dire
tor de proye
to en el MIT, dijo: "Sólo hemos podido ha
erlo porque la arquite
tura Android es tan abierta".

#### HyperNext Android Creator (HAC):

Es un sistema de desarrollo de programas dirigido a programadores que empiezan, permitiéndoles crear sus propias aplicaciones sin necesitar conocimientos de Java y del SDK de Android. Está basado en HyperCard, que gestiona el software omo una pila de tarjetas en la que sólo una de ellas es visible en un momento dado y por tanto encaja bien en aplicaciones para teléfonos móviles, con una sola ventana disponible a la vez. El lengua je prin
ipal de desarrollo se llama simplemente HyperNext y está relacionado con el lengua je de HyperCards HyperTalk. HyperNext es un intérprete de un lenguaje similar al Inglés y tiene muchas funciones para crear aplicaciones Android. Soporta un subconjunto creciente del SDK de Android incluyendo sus propias vesiones de controles gráficos de interfaz de usuario (GUIs) y ejecuta autómaticamente su propio servicio, de forma que las aplicaciones pueden continuar ejecutándose y pro
esando informa
ión, sin estar en el frontal del usuario.

#### El proye
to Simple:

El objetivo de Simple es ser un lenguaie fácil de aprender para la plataforma Android. Simple es un diale
to de BASIC para Android. Sirve tanto para programadores profesionales como aficionados permitiendo escribir rápidamente aplicaciones que utilizan los omponentes de Android.

Parecido a Visual Basic 6 de Microsoft, los programas Simple consisten en definiciones de formularios (que contienen componentes ) y código (con la lógica del programa). La interacción entre ellos se hace por médio de eventos lanzados por los componentes. La lógica del programa onsiste en gestores de eventos, que eje
utan ódigo dependiendo del evento.

El proyecto Simple no tiene mucha actividad. La última actualiza
ión de ódigo se realizó en agosto de 2009. Existe un produ
to omer
ial pare
ido llamado Basi
4android, inspirado en Visual Basic 6 y Microsoft Visual Studio. Este proyecto si tiene actividad y hay una omunidad sólida de programadores.

#### $\overline{5}$ Conclusiones:

Como hemos podido ono
er Android nos propor
iona un entorno sumamente poderoso para que podamos programar apli
a iones que hagan ualquier tipo de fun
ionalidad. Nada dentro de Android es inaccesible y podemos jugar siempre con las aplicaciones de nuestro teléfono para optimizar ualquier tarea.

El poten
ial de Android se sitúa en el ontrol total que se le da al usuario para que haga de su teléfono un dispositivo a su medida.

#### 6 6 Bibliografía:

## **References**

- [1] Android Ayuda: Portal de Android con Apps, tutoriales y noticias. [online]. [Accessed 4 October 2013]. Available from: http://androidayuda.com/
- [2] Arquitectura de Android | Androideity. [online]. [Accessed 4 October 2013]. Available from: http://androideity.com/2011/07/04/arquitectura-deandroid/
- [3] Componentes de una aplicación Android: Programación Aplicaciones para móviles. [online]. [Accessed 3 October 2013]. Available from: http://www.android
urso.
om/index.php/tutoriales-android/31-unidad-1 vision-general-y-entorno-de-desarrollo/149-componentes-de-una-aplicacion
- [4] El androide libre: Aplicaciones Android, juegos, noticias sobre el SO móvil de Google, Nexus, Samsung, root y mucho más. [online]. [Accessed 4 October 2013]. Available from: http://www.elandroidelibre.com/
- [5] Historia de Android: La Evolución a lo largo de sus versiones -Android Zone. [online]. [Accessed 4 October 2013]. Available from: http://androidzone.org/2013/05/historia-de-android-la-evolu
ion-a-lolargo-de-sus-versiones/
- [6] Introducción a las Herramientas de Desarrollo para Android. [online]. [Accessed 4 October 2013]. Available from: http://www.slideshare.net/kix2902/introduccin-a-las-herramientas-dedesarrollo-para-android-16183107
- [7] Los componentes de toda aplicación Android. | Android Chiclayo. [online]. [Accessed 4 October 2013]. Available from: http://android.cix.pe/lecciones/los-componentes-de-toda-aplicacionandroid/